**Adobe Photoshop 2022 (Version 23.1) Serial Number With Keygen X64**

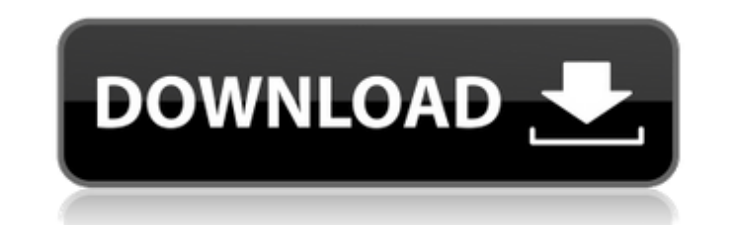

## **Adobe Photoshop 2022 (Version 23.1) Crack + Keygen Free Download [Latest 2022]**

I've used it and done pretty good with it. Still, Photoshop has always been a popular tool for beginning photographers, as well as all sorts of image manipulators. You'd be surprised how many people I meet who were using P As great as it is, though, Photoshop has its limitations. One of the most common things I hear from new users is that they try to do something in Photoshop, but it's not working, or it just doesn't seem right, and they say limitations; that's why you need to master all the tools in your arsenal, from your camera to your computer. Photoshop also has a wide range of features, from varying tools for altering images, to amazing special effects, however, you need to think in terms of layers. Photoshop's default image creation mode is Layers. Image files are saved as a document with layers and then as an EPS file for print. In Layers mode, you work with layers as a can group and combine layers into one layer for easy management and to save the stacking order. Photoshop also has special features, such as adjustment layers. Chapter 4 introduces these and many more sophisticated tools i folders. In this chapter, I show you the basics of Photoshop and give you a firsthand look at all the tools that come with the program. Exploring the Adobe Photoshop, first and foremost, as a paintbrush. You use it to make add creative tools, such as special effects, special text, and artistic filters. We have created a handful of filters that can be used as needed. We'll see more on them later in this chapter and throughout the book. To use fashioned adage, but the interface is the user interface. To use this interface, follow these

### **Adobe Photoshop 2022 (Version 23.1) Activator Free**

Most of Adobe Photoshop Elements' most requested features are "improvements" to features already in Photoshop, such as the ability to use multiple windows. They have not been implemented into Photoshop Elements for the mos photos, editing them, organizing them and sharing them. Adobe Photoshop Lightroom Express is a free, cross-platform version of Adobe's Lightroom designed for the casual photographer. It contains the same features as Lightr need, Adobe Photoshop Extended may be the solution. It is also known as Photoshop Cloud. It adds several additional features, including working with one or more computers remotely, and can store one's work online. Adobe Ph one-click sharing of photos, emailing or sending them to social media platforms and mobile devices via Facebook, Twitter, or email. Adobe Creative Cloud is a subscription-based set of related software and services for crea graphic designers and web designers that include Adobe Photoshop CS6, Adobe Photoshop CC, Adobe Lightroom CC, Adobe Lughtroom CC, Adobe Audition CC and Adobe InDesign CC. In addition to the software, the subscription inclu tools, and much more. Adobe Photoshop Lightroom Mobile is a photo editing and organising software used to upload and manage digital images. If your camera software is not part of the Creative Cloud (like Fujifilm's Photo, Adobe Photoshop Lightroom CC is an image editing and organising software used to manage digital images. Adobe Photoshop Lightroom CC includes a library of searchable images. Lightroom's Library feature lets you find any im is used to edit, organise, and share photos. It is usually used by photographers, graphic designers and web designers. Adobe Photoshop Lightroom is a photography editing and organizing application. It has evolved into a cr among a wider range of professionals as well as casual photographers. 388ed7b0c7

# **Adobe Photoshop 2022 (Version 23.1) X64**

Hide Transcript WEBVTT JULIE: BOTH ARE ON I-81/I-290. RIGHT NOW, WE ARE STUCK IN TWO HOURS AND HALF OF TRAFFIC. A ONE-WAY THAT WE JUST CAN'T PUT OURSELVES IN. 30-YEAR-OLD MAN DECIDED TO TRY THE ROAD IN TONIGHT'S ROBOTIC CA LIFE. THE POLICE DON'T KNOW WHY. >> OUR DESK IS BACK THERE NEXT TO THE CELLULAR PHONE ON THE DOOR. EVERYTHING ELSE IS IN THE CAR. >> THE NEWS THAT A MOTHER OF TWO LEFT HER CAR ON THE ROAD BEGINS TO SINK IN... >> IT'S LIKE ERE WATCHING IT HAPPEN. >> SHE LEFT THIS CAR ON THE ROAD IN WESTCHESTER. ACCORDING TO THE NY POST, SHE FORMED A SEPARATE LIFE FOR SEVERAL YEARS UNTIL HER PARENTS DISCOVERED IN A ROUTINE CHECK LAST YEAR SHE WAS LIVING NEAR SHE'S NOT TOO STRONG TO MAKE HERSELF VULNERABLE. SHE HAS MULTIPLE POSTINGS FOR OTHER ROADS AND REDUCED THE COST OF HER VEHICLE BY MANY THOUSANDS AND SHE'S BEEN ON PSYCHOLOGICAL THERAPY AT THIS HOSPITAL FOR 18 MONTHS. CARRY SAY SHE WAS DRIVING, AND SHE DIDN'T REALIZE IT WAS KIND OF BIG OF A VEHICLE FOR THE ROAD THAT SHE WAS ON. THE WINTER WEATHER IS COLD AND MIGHT CAUSE SOME TRAFFIC JAMS. THE CITY OF WESTCHESTER SAYS ITS MAIN CONCERN IS FOR T woman dies after leaving car on highway, found by police Mom of two left car on road without kids, authorities say Westchester mom died after she forgot about baby seat inside Share Shares Copy Link Copy An immigrant mom o

Q: Rename multiple columns in R data frame I have a data frame with the columns people, occupations, age, gender. I would like to rename these into People, Occupations, Age, Gender. I tried the following, however, it is no the service activator? I have an integration test case for spring that has two methods. In the first one, it is wiring a bean as message listener and the second one, it sends a message to the service-activator. Here is my common.xml", "classpath:integration-test-message-adapter.xml" }) public class ApplicationContextConfiguration { @Autowired private MessageEndpointRegistry; @Bean public MessageSource messageSource() { JavaMailSender javaMa javaMailSender.setHost("mail-api.mail.tel.tn"); javaMailSender.setPort(25); javaMailSender.setUsername("mailer"); javaMailSender.setPassword("mailer"); javaMailSender.setJavaMailSender.setJavaMailProperties(new Properties( MessageListenerAdapter messageListenerAdapter(MongoDb

#### **What's New in the Adobe Photoshop 2022 (Version 23.1)?**

#### **System Requirements For Adobe Photoshop 2022 (Version 23.1):**

- All version of Windows 7/8/8.1/10 (32 bit or 64 bit) - 2GB RAM ( Minimum ) - 300MB Disk Space ( Recommended ) - An internet connection - A mic is required for the chat and the comments during the demonstrations - A video with the following GPUs AMD Radeon R9 280X AMD Radeon HD 7950 AMD Radeon HD 7970 AMD Radeon HD

<https://camcasia.com/photoshop-2022-version-23-4-1-key-generator-free-registration-code-download-2022/> <https://khakaidee.com/adobe-photoshop-key-generator-download/> <https://trello.com/c/2PudZyAy/47-photoshop-2022-version-231-nulled-license-keygen-latest> <http://www.newssunisunayi.com/?p=26337> <http://www.giffa.ru/who/adobe-photoshop-2022-version-23-with-serial-key-win-mac/> <http://moonreaderman.com/adobe-photoshop-keygen-crack-serial-key-download/> <http://montehogar.com/?p=29987> <https://firmateated.com/2022/07/05/adobe-photoshop-2021-version-22-3-1-with-license-key-free-license-key-x64/> <https://dwfind.org/adobe-photoshop-2021-version-22-3-1-with-product-key-latest/> [https://dawnintheworld.net/wp-content/uploads/2022/07/Photoshop\\_CS4\\_LifeTime\\_Activation\\_Code\\_Free\\_Download\\_Updated.pdf](https://dawnintheworld.net/wp-content/uploads/2022/07/Photoshop_CS4_LifeTime_Activation_Code_Free_Download_Updated.pdf) <https://the-chef.co/photoshop-2022-version-23-0-2-activation-free-download-win-mac/> <http://saddlebrand.com/?p=43502> <http://www.delphineberry.com/?p=15205> <https://meuconhecimentomeutesouro.com/adobe-photoshop-2021-version-22-2-universal-keygen-free-registration-code/> <https://kramart.com/adobe-photoshop-2020-version-21-keygen-exe-product-key-2022-latest/> <http://ampwebsitedesigner.com/2022/07/05/adobe-photoshop-2021-version-22-1-1-for-pc-latest/> [http://xn----8sbdbpdl8bjbfy0n.xn--p1ai/wp-content/uploads/2022/07/Photoshop\\_2021\\_Version\\_2201-1.pdf](http://xn----8sbdbpdl8bjbfy0n.xn--p1ai/wp-content/uploads/2022/07/Photoshop_2021_Version_2201-1.pdf) [https://aftermedicine.com/wp-content/uploads/2022/07/Photoshop\\_2021\\_Version\\_2241.pdf](https://aftermedicine.com/wp-content/uploads/2022/07/Photoshop_2021_Version_2241.pdf) <http://it-labx.ru/?p=61853> <https://sarsesabaldontma.wixsite.com/lorassvalsupp/post/photoshop-2021-version-22-5-with-registration-code-download> <https://blale0.wixsite.com/tafugeri/post/photoshop-2021-version-22-crack-exe-file-download-for-pc> <https://www.turksjournal.com/photoshop-2021-version-22-4-1-keygen-activation-code-with-keygen-download-pc-windows-latest/> <https://wvs.nrw/photoshop-cc-2019-serial-number-full-torrent-free-x64-latest/> <https://www.rosesebastian.com/wp-content/uploads/2022/07/Photoshop.pdf> <https://trello.com/c/UH03iGLg/100-photoshop-2022-version-232-with-key-win-mac-2022-new> <https://www.aussnowacademy.com/adobe-photoshop-2021-version-22-3-crack-download-3264bit-latest-2022/> [https://baseheadinc.com/wp-content/uploads/2022/07/Adobe\\_Photoshop\\_CC\\_2014\\_Crack\\_\\_For\\_Windows.pdf](https://baseheadinc.com/wp-content/uploads/2022/07/Adobe_Photoshop_CC_2014_Crack__For_Windows.pdf) <https://inmobiliaria-soluciones-juridicas.com/2022/07/photoshop-2022-version-23-0-2-hack-for-windows-updated-2022> <http://findmallorca.com/photoshop-2022-version-23-mem-patch-activation/> [https://l1.intimlobnja.ru/wp-content/uploads/2022/07/adobe\\_photoshop\\_cc\\_2019\\_version\\_20-1.pdf](https://l1.intimlobnja.ru/wp-content/uploads/2022/07/adobe_photoshop_cc_2019_version_20-1.pdf)